# A Tool for Simplifying ACL2 Definitions

Matt Kaufmann

#### *The University of Texas at Austin*

May 3, 2016

# INTRODUCTION (1)

In this talk we present a tool for simplifying ACL2 definitions.

- ► Used in Kestrel MUSE project
- $\triangleright$  In the spirit of earlier ACL2 Workshop 2003 paper, [A Tool](http://www.cs.utexas.edu/users/moore/acl2/workshop-2003/contrib/kaufmann/paper.pdf) [for Simplifying Files of ACL2 Definitions](http://www.cs.utexas.edu/users/moore/acl2/workshop-2003/contrib/kaufmann/paper.pdf) ...
	- ... but the two tools don't share any code.
- $\triangleright$  OUTLINE:
	- $\triangleright$  What the tool does
	- $\blacktriangleright$  How the tool does it
	- $\triangleright$  Some challenges, wrinkles, bells, and whistles

<span id="page-1-0"></span>I'll illustrate with examples. Feel free to ask questions!

# WHAT THE TOOL DOES

Very simple running example for the first two sections of this talk:

```
ACL2 ! > (defun foo (x) (+ 1 1 x))
...
FOO
ACL2 !>(simplify-defun foo)
 (DEFUN FOO$1 (X)
        (DECLARE (XARGS :NORMALIZE NIL
                          :GUARD T
                          :VERIFY-GUARDS NIL))
        (+ 2 X)
```
<span id="page-2-0"></span> $ACL2$  !>

# HOW THE TOOL DOES IT

Next we explore the events generated by simplify-defun.

We will focus mostly on how those events automate a proof that the original and simplified functions are equal.

The next several slides show the following, and I'll explain them during the talk.

- $\triangleright$  Bird's-eye view of it all (not really readable!)
- $\triangleright$  Outline view, focusing attention on key sub-events
- <span id="page-3-0"></span> $\triangleright$  Some details about key sub-events

## BIRD'S-EYE VIEW OF IT ALL

```
ACL2 !>(show-simplify-defun foo)
 (PROGN
  (ENCAPSULATE NIL (SET-INHIBIT-WARNINGS "theory")
    (SET-IGNORE-OK T) (SET-IRRELEVANT-FORMALS-OK T)
    (LOCAL (INSTALL-NOT-NORMALIZED FOO))
    (DEFUN FOO$1 (X)
      (DECLARE (XARGS :NORMALIZE NIL :GUARD T :VERIFY-GUARDS NIL))
      (+ 2 X))
    (LOCAL ; local proof details
     (PROGN
      (DEFCONST *FOO-RUNES* ...)
      (DEFTHM FOO$1-BEFORE-VS-AFTER-0
        (IMPLIES (AND)
                 (EQUAL (+ 1 1 X) (+ 2 X)))
        :HINTS ... :RULE-CLASSES NIL)
      (FNCAP-SUIARTE (UFOO-COPY *)=> *) ...)
      (DEFTHM FOO-IS-FOO-COPY
        (EQUAL (FOO X) (FOO-COPY X))
        :HINTS (("Goal" :IN-THEORY '(FOO$NOT-NORMALIZED FOO-COPY-DEF)))
        :RULE-CLASSES NIL)
      (DEFTHM FOO-BECOMES-FOO$1
        (EQUAL (FOO X) (FOO$1 X))
        :HINTS ...)))
    (DEFTHM FOO-BECOMES-FOO$1
      (EQUAL (FOO X) (FOO$1 X))
      :HINTS ...))
  (TABLE TRANSFORMATION-TABLE ...)
  (VALUE-TRIPLE '(DEFUN FOO$1 (X)
                   (DECLARE (XARGS :NORMALIZE NIL :GUARD T :VERIFY-GUARDS NIL))
                   (+ 2 X))
```
# OUTLINE VIEW

```
(PROGN
 (ENCAPSULATE NIL
   ... ; Preamble (set-ignore-ok etc.)
   (DEFUN FOO$1 (X) ; Simplified definition
     (DECLARE (XARGS ...))
     (+ 2 X)(LOCAL ; Proof of ''BECOMES'' lemma
    (PROGN \ldots)(DEFTHM FOO-BECOMES-FOO$1 ; ''BECOMES'' lemma
     (EQUAL (FOO X) (FOO$1 X))
     :HINTS ...)); We'll ignore the rest:
 (TABLE TRANSFORMATION-TABLE
        ...) ; For database (e.g., redundancy)
 (VALUE-TRIPLE ; Value returned in the loop
 '(DEFUN FOO$1 (X) (DECLARE (XARGS ...)) (+ 2 X)))
```
#### PREAMBLE

```
(SET-INHIBIT-WARNINGS "theory")
(SET-IGNORE-OK T)
(SET-IRRELEVANT-FORMALS-OK T)
(LOCAL (INSTALL-NOT-NORMALIZED FOO))
(DEFUN FOO$1 (X) ; Simplified definition
  (DECLARE (XARGS ...))
  (+ 2 X)(LOCAL ; Proof of ''BECOMES'' lemma
 (PROGN \ldots)(DEFTHM FOO-BECOMES-FOO$1 ; ''BECOMES'' lemma
  (EQUAL (FOO X) (FOO$1 X))
 :HINTS ...)
```
# SIMPLIFIED DEFINITION

The expander (books/misc/expander.lisp) provides our interface to the rewriter, to simplify the definition.

```
... ; Preamble (set-ignore-ok etc.)
(DEFUN FOO$1 (X) ; Simplified definition
  (DECLARE (XARGS :NORMALIZE NIL
                  :GUARD T
                  :VERIFY-GUARDS NIL))
  (+ 2 X)(LOCAL ; Proof of ''BECOMES'' lemma
 (PROGN \ldots)(DEFTHM FOO-BECOMES-FOO$1 ; ''BECOMES'' lemma
  (EQUAL (FOO X) (FOO$1 X))
 :HINTS ...)
```
## "BECOMES" LEMMA

```
... ; Preamble (set-ignore-ok etc.)
(DEFUN FOO$1 (X) ; Simplified definition
  (DECLARE (XARGS ...))
  (+ 2 X)(LOCAL ; Proof of ''BECOMES'' lemma
 (PROGN <proof_of_becomes-lemma>))
(DEFTHM FOO-BECOMES-FOO$1 ; redundant
  (EQUAL (FOO X) (FOO$1 X))
 :HINTS ...))
```
Let's look at <proof\_of\_becomes-lemma>.

## PROOF OF "BECOMES" LEMMA (1): OVERVIEW

```
(DEFCONST *FOO-RUNES* ...)
(DEFTHM FOO$1-BEFORE-VS-AFTER-0
  (IMPLIES (AND)
           (EQUAL (+ 1 1 X) (+ 2 X))):HINTS ... :RULE-CLASSES NIL)
(ENCAPSULATE ( (FOO-COPY *) => *)(LOCAL (DEFUN FOO-COPY (X)
           (DECLARE (XARGS :NORMALIZE NIL))
           (FOO X)))
  (DEFTHM FOO-COPY-DEF
   (EQUAL (FOO-COPY X)
           (BINARY-+ '1 (BINARY-+ '1 X))):HINTS ... :RULE-CLASSES ...))
(DEFTHM FOO-IS-FOO-COPY
  (EQUAL (FOO X) (FOO-COPY X))
 :HINTS ... :RULE-CLASSES NIL)
(DEFTHM FOO-BECOMES-FOO$1
 (EQUAL (FOO X) (FOO$1 X))
 :HINTS ...)
```
## PROOF OF "BECOMES" LEMMA (2)

```
(DEFCONST *FOO-RUNES*
 '((:REWRITE FOLD-CONSTS-IN-+)
    (:EXECUTABLE-COUNTERPART BINARY-+)
    (:DEFINITION SYNP)))
(DEFTHM FOO$1-BEFORE-VS-AFTER-0 ...)
(ENCAPSULATE ((FOO-COPY *) => *)(LOCAL \ldots)(DEFTHM FOO-COPY-DEF ...))
(DEFTHM FOO-IS-FOO-COPY
  (EQUAL (FOO X) (FOO-COPY X))
 :HINTS ... :RULE-CLASSES NIL)
(DEFTHM FOO-BECOMES-FOO$1
  (EQUAL (FOO X) (FOO$1 X))
 :HINTS ...)
```
## PROOF OF "BECOMES" LEMMA (3)

```
(DEFCONST *FOO-RUNES* ...)
(DEFTHM FOO$1-BEFORE-VS-AFTER-0
  (IMPLIES (AND)
           (EQUAL (+ 1 1 X) (+ 2 X)))
 :HINTS
   (("Goal" :IN-THEORY *FOO-RUNES* :EXPAND NIL))
 :RULE-CLASSES NIL)
(ENCAPSULATE ( (FOO-COPY *) = > *) )(LOCAL \ldots)(DEFTHM FOO-COPY-DEF ...))
(DEFTHM FOO-IS-FOO-COPY
  (EQUAL (FOO X) (FOO-COPY X))
 :HINTS ... :RULE-CLASSES NIL)
(DEFTHM FOO-BECOMES-FOO$1
  (EQUAL (FOO X) (FOO$1 X))
 :HINTS ...)
```
### PROOF OF "BECOMES" LEMMA (4)

```
(DEFCONST *FOO-RUNES* ...)
(DEFTHM FOO$1-BEFORE-VS-AFTER-0
        ... (EQUAL (+ 1 1 X) (+ 2 X)) ...
(ENCAPSULATE ( (FOO-COPY *) => *)(LOCAL (DEFUN FOO-COPY (X)
           (DECLARE (XARGS :NORMALIZE NIL))
           (FOO X)))
  (DEFTHM FOO-COPY-DEF
   (EQUAL (FOO-COPY X)
           (BINARY-+ '1 (BINARY-+ '1 X))):HINTS (("Goal"
             :IN-THEORY '((:D FOO-COPY))
             :EXPAND ((FOO X))))
   :RULE-CLASSES ((:DEFINITION :INSTALL-BODY T))))
(DEFTHM FOO-IS-FOO-COPY
  (EQUAL (FOO X) (FOO-COPY X))
 :HINTS ... :RULE-CLASSES NIL)
(DEFTHM FOO-BECOMES-FOO$1
 (EQUAL (FOO X) (FOO$1 X))
 :HINTS ...)
```
#### PROOF OF "BECOMES" LEMMA (5)

```
(DEFCONST *FOO-RUNES* ...)
(DEFTHM FOO$1-BEFORE-VS-AFTER-0
       ... (EQUAL (+ 1 1 X) (+ 2 X)) ...
(ENCAPSULATE ( (FOO-COPY *) => *)(LOCAL (DEFUN FOO-COPY (X) ...))
 (DEFTHM FOO-COPY-DEF
   (EQUAL (FOO-COPY X)
          (BINARY-+ '1 (BINARY-+ '1 X))):HINTS ... :RULE-CLASSES ...))
(DEFTHM FOO-IS-FOO-COPY
 (EQUAL (FOO X) (FOO-COPY X))
 :HINTS (("Goal" :IN-THEORY
          '(FOO$NOT-NORMALIZED FOO-COPY-DEF)))
 :RULE-CLASSES NIL)
(DEFTHM FOO-BECOMES-FOO$1
 (EQUAL (FOO X) (FOO$1 X))
 :HINTS \t\t(14/27)
```
#### PROOF OF "BECOMES" LEMMA (6)

```
(DEFCONST *FOO-RUNES* ...)
(DEFTHM FOO$1-BEFORE-VS-AFTER-0
       ... (EQUAL (+ 1 1 X) (+ 2 X)) ...
(ENCAPSULATE ( (FOO-COPY *) => *)(LOCAL (DEFUN FOO-COPY (X) ...))
 (DEFTHM FOO-COPY-DEF
   (EQUAL (FOO-COPY X)
          (BINARY-+ '1 (BINARY-+ '1 X))) ...(DEFTHM FOO-IS-FOO-COPY
 (EQUAL (FOO X) (FOO-COPY X)) ...)
(DEFTHM FOO-BECOMES-FOO$1
  (EQUAL (FOO X) (FOO$1 X))
  :HINTS
  (("Goal" ; Avoid induction in recursive case
    :BY (:FUNCTIONAL-INSTANCE FOO-IS-FOO-COPY
                                  (FOO-COPY FOO$1))
    :IN-THEORY (THEORY 'MINIMAL-THEORY))
   '(:USE (FOO$1-BEFORE-VS-AFTER-0 FOO$1))))
```
# PROOF OF "BECOMES" LEMMA (7)

The value of functional instantiation is more clear for a recursive definition. Given

```
(defun bar (x)
  (i f (zp x))\cap(+ 1 1 (bar (+ -1 x))))
```
— we generate:

```
(DEFTHM BAR-BECOMES-BAR$1
  (EQUAL (BAR X) (BAR$1 X))
  :HINTS
  ( \sqrt{''} Goal"
    :BY (:FUNCTIONAL-INSTANCE BAR-IS-BAR-COPY
                                (BAR-COPY BAR$1))
    :IN-THEORY (THEORY 'MINIMAL-THEORY))
   '(:USE (BAR$1-BEFORE-VS-AFTER-0 BAR$1))))
```
## PROOF OF "BECOMES" LEMMA (8)

The :by hint works, so the proof proceeds as follows.

```
Goal' ; bar$1 satisfies the definition of bar-copy
(EQUAL (BAR$1 X)
       (IF (ZP X) 0 (+ 1 1 (BAR$1 (+ -1 X))))).
```
We augment the goal with the hypotheses provided by the :USE hint. These hypotheses can be obtained from BAR\$1-BEFORE-VS-AFTER-0 and BAR\$1. We are left with the following subgoal.

```
Goal''
(IMPLIES
 (AND (IMPLIES ; use bar$1-before-vs-after-0
       T
       (EQUAL (IF (ZP X) 0 (+ 1 1 (BAR$1 (+ -1 X))))
              (IF (ZP X) 0 (+ 2 (BARS1 (+ -1 X)))))(EQUAL (BAR$1 X) ; use bar$1
             (TF (ZP X) 0 (+ 2 (BAR<sup>2</sup>1 (+ -1 X))))(EQUAL (BAR$1 X)
        (IF (ZP X) 0 (+ 1 1 (BAR$1 (+ -1 X))))).
```
But we reduce the conjecture to T, by primitive type reasoning.

# SOME SOME CHALLENGES, WRINKLES, BELLS, AND WHISTLES

Next we look at a few interesting aspects of simplify-defun. We'll do the following.

- $\triangleright$  Consider some challenges and how they were overcome.
- $\blacktriangleright$  Skim the documentation.
- <span id="page-17-0"></span> $\triangleright$  Look at some of the many knobs to turn.

Let's start by looking at some challenges and their solutions.

#### New general features developed for MUSE are in color.

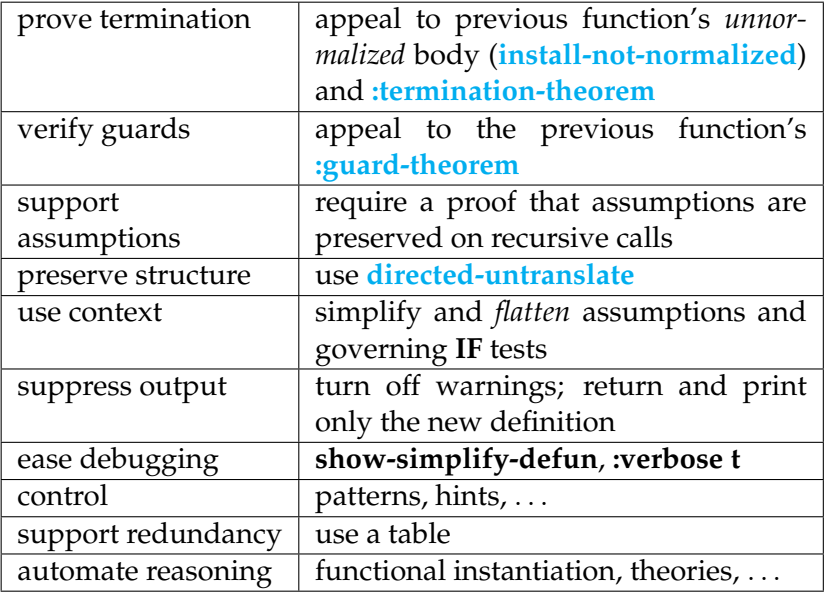

## **DOCUMENTATION**

Let's [skim the documentation.](http://www.cs.utexas.edu/users/moore/acl2/seminar/2016.05.03-kaufmann/simplify-defun-doc-page.pdf)

## DOCUMENTATION

Let's [skim the documentation.](http://www.cs.utexas.edu/users/moore/acl2/seminar/2016.05.03-kaufmann/simplify-defun-doc-page.pdf)

Now we focus our attention on some of the many knobs to turn.

#### REUSE FOR GUARDS, MEASURES, AND THEIR PROOFS

```
ACL2 !>(defun bar (x)
         (declare (xargs :guard (natp x)))
         (if (zp x) 0 (+ 1 1 (bar (+ -1 x))))...
ACL2 !>(simplify-defun bar)
 (DEFUN BAR$1 (X)
   (DECLARE
    (XARGS
     :NORMALIZE NIL
     :GUARD (NATP X)
     :MEASURE (ACL2-COUNT X)
     :VERIFY-GUARDS T
     :GUARD-HINTS
     (("Goal" :USE (:GUARD-THEOREM BAR)))
     :HINTS
     (("Goal" :USE (:TERMINATION-THEOREM BAR)))))
   (IF (ZP X) 0 (+ 2 (BAR$1 (+ -1 X)))))
```
21/27

## SIMPLIFYING UNDER ASSUMPTIONS (1)

```
ACL2 ! > (defun f (x))
          (declare (xargs :guard (true-listp x)))
          (if (consp x)
              (f (cdr x))
           x))
...
ACL2 !>(simplify-defun f :assumptions :guard)
 (DEFUN F$1 (X)
         (DECLARE (XARGS ...))
        (IF (CONSP X) (F$1 (CDR X)) NIL))
ACL2 ! >
```
Note that we get the same result from the following; the use of :assumptions :guard is just a handy shortcut.

(simplify-defun f :assumptions '((true-listp x)))

# SIMPLIFYING UNDER ASSUMPTIONS (2)

The generated events are a bit more complicated when the keyword :assumptions is provided. For example, in the following we see use of the :quard-theorem because: assumptions: quard was specified.

```
(DEFUN F-HYPS (X)
  (TRUE-LISTP X))
(DEFTHM F-HYPS-PRESERVED-FOR-F
  (IMPLIES (AND (F-HYPS X) (CONSP X))
           (F-HYPS (CDR X)))
 :HINTS (("Goal"
           :EXPAND ((:FREE (X) (F-HYPS X)))
           :USE (:GUARD-THEOREM F)))
  :RULE-CLASSES NIL)
```
#### OBTAINING PRETTY RESULTS

```
We use
```
books/kestrel/system/directed-untranslate.lisp:

```
ACL2 ! > (defun f3 (x y)
```

```
(implies (car (cons x x)) (not y)))
```

```
...
ACL2 !>(trace$ directed-untranslate)
 ((DIRECTED-UNTRANSLATE))
ACL2 !>(simplify-defun f3)
1> (DIRECTED-UNTRANSLATE (IMPLIES (CAR (CONS X X))
                          (IMPLIES (CAR (CONS X X))(IF X (IF Y 'NIL 'T) 'T)NIL |current-acl2-world|)
<1 (DIRECTED-UNTRANSLATE (IMPLIES X (NOT Y)))
 (DEFUN F3$1 (X Y)
        (DECLARE (XARGS ...))
        (IMPLIES X (NOT Y)))
```
## SIMPLIFYING SUBTERMS

```
ACL2 !>(defun h (x)(list (+ 1 1 x))(and (integerp x) (+ 2 -2 x))
             (+ 3 -3 x)(+ 4 4 x))...
ACL2 !>(simplify-defun h
                     :simplify-body
                     (list @ (and @) @.)(DEFUN H$1 (X)
       (DECLARE (XARGS ...))
       (LIST (+ 2 X))(AND (INTEGERP X) X)
            (IF (ACL2-NUMBERP X) X 0)
             (+ 4 4 X))ACL2 ! > 25/27
```
# ADDITIONAL OPTIONS FOR:

- $\blacktriangleright$  hints, including theory control
- $\blacktriangleright$  specifying the new function name
- $\triangleright$  providing a measure
- $\triangleright$  specifying enable status for resulting events
- $\triangleright$  simplifying the measure and/or guard
- $\triangleright$  controlling guard verification
- $\triangleright$  untranslating in full (instead of using directed-untranslate)

More options may come; **demand-driven**! Not discussed here, but analogous: simplify-defun-sk.

# **CONCLUSION**

The simplify-defun tool is being used in the Kestrel MUSE project.

Additional enhancements are planned, including support for mutual recursion and for transforming a non-recursive function to a recursive function.

Its implementation (another talk?) may give clues on how to write other tools that manipulate ACL2 events.

<span id="page-27-0"></span>I'm hoping that simplify-defun will be made publicly available.